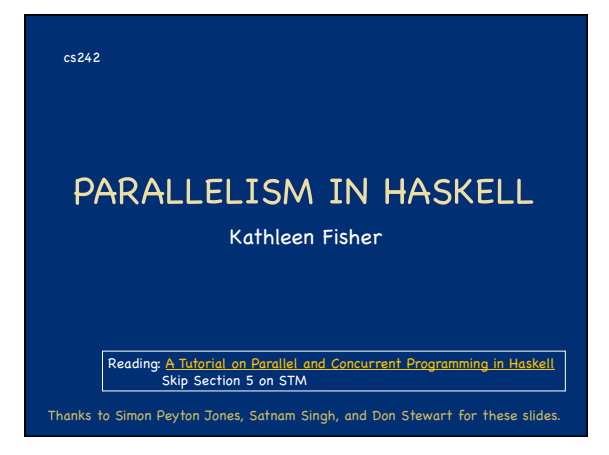

#### Announcements

- **Submit course evaluations in Axess** - Open: Nov. 30 to Dec. 14 at 8am.
	- Registrar: Students who submit evaluations will see grades when submitted by faculty; others will see grades on Jan. 4.
- Your feedback is crucial to improving the course!
- Please participate.
- $\blacksquare$  Final exam:
- Monday, December 7, 12:15-3:15pm in Gates B01.
	- Local SCPD students should come to campus for exam.

### The Grand Challenge

- **Making effective use of multi-core hardware is** the challenge for programming languages now.
- Hardware is getting increasingly complicated: - Nested memory hierarchies
	- Hybrid processors: GPU + CPU, Cell, FPGA...
	- Massive compute power sitting mostly idle.
- **We need new programming models to program** new commodity machines effectively.

### Candidate models in Haskell

**main :: IO ()** 

 **= do { ch <- newChan ; forkIO (ioManager ch) ; forkIO (worker 1 ch) ... etc ... }**

#### **Explicit threads**

- Non-deterministic by design
- Monadic: **forkIO** and **STM**
- Semi-implicit parallelism
	- Deterministic Pure: **par** and p**seq**
- 
- Data parallelism
	- Deterministic Pure: parallel arrays
	-
	- Shared memory initially; distributed memory eventually; possibly even GPUs…

### Parallelism vs Concurrency

- A parallel program exploits real parallel computing resources to run faster while computing the same answer.
	- Expectation of genuinely simultaneous execution - Deterministic
- A concurrent program models independent agents that can communicate and synchronize.
	- Meaningful on a machine with one processor
	- Non-deterministic

#### fib  $0 = 0$ fib  $1 = 1$ fib  $n = fib (n-1) + fib (n-2)$  $\overline{\phantom{0}}$ 9 8 3  $6 \mid \frac{1}{2}$ <sup>5</sup> <sup>8</sup>  $1$  Values "Thunk" for Pointer to the implementation Storage slot for the result Values for free variables

**Haskell Execution Model** 

#### Functional Programming to the Rescue?

- No side effects makes parallelism easy, right?
	- It is always safe to speculate on pure code. - Execute each sub-expression in its own thread?
	-
- Alas, the 80s dream does not work.
	- Far too many parallel tasks, many of which are too small to be worth the overhead of forking them.
	- Difficult/impossible for compiler to guess which are worth forking.

Idea: Give the user control over which expressions might run in parallel.

## The par combinator

### **par :: a -> b -> b x `par` y**

- Value (ie, thunk) bound to x is sparked for speculative evaluation.
- Runtime may instantiate a spark on a thread running in parallel with the parent thread.
- Operationally,  $x$  `par`  $y = y$
- Typically,  $x$  is used inside  $y$ :

#### blurRows `par` (mix blurCols blurRows)

All parallelism built up from the par combinator.

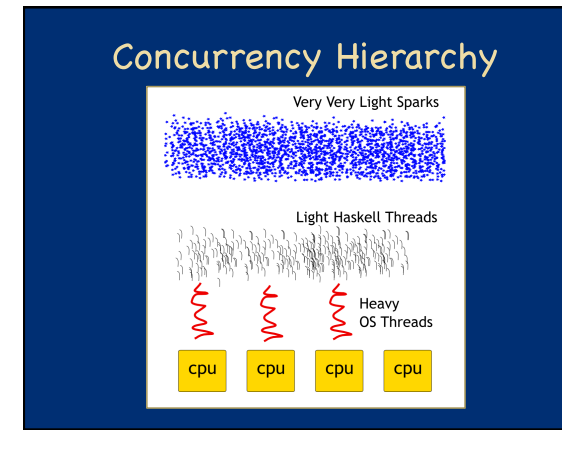

### The meaning of par

- par does not guarantee a new Haskell thread.
- It hints that it would be good to evaluate the first argument in parallel.
- The runtime decides whether to convert spark - Depending on current workload.
- This allows par to be very cheap.
	- Programmers can use it almost anywhere.
	- Safely over-approximate program parallelism.

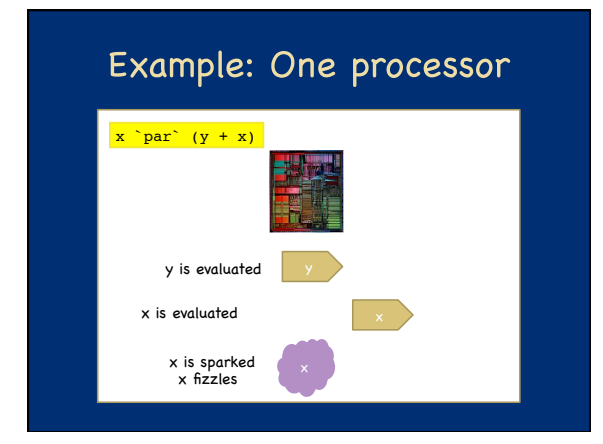

### **Example: Two Processors**

![](_page_1_Figure_27.jpeg)

![](_page_2_Figure_1.jpeg)

![](_page_2_Figure_2.jpeg)

![](_page_2_Figure_3.jpeg)

![](_page_2_Figure_4.jpeg)

![](_page_2_Figure_5.jpeg)

![](_page_2_Figure_6.jpeg)

![](_page_3_Figure_1.jpeg)

### Sample Program **fib :: Int -> Int fib 0 = 0 fib 1 = 1 fib n = fib (n-1) + fib(n-2) sumEuler :: Int -> Int sumEuler n = … in ConcTutorial.hs … parSumFibEulerGood :: Int -> Int -> Int parSumFibEulerGood a b = f `par` (e `pseq` (f + e)) where f = fib a e = sumEuler b** ■ The fib and sumEuler functions are unchanged.

![](_page_3_Figure_3.jpeg)

### Summary: Semi-implicit parallelism Deterministic: - Same results with parallel and sequential programs. - No races, no errors.

- Good for reasoning: Erase the par combinator and get the original program.
- Relies on purity.
- Cheap: Sprinkle par as you like, then measure with ThreadScope and refine.
- Takes practice to learn where to put par and pseq.
- **Often good speed-ups with little effort.**

![](_page_3_Figure_10.jpeg)

![](_page_3_Figure_11.jpeg)

![](_page_4_Figure_1.jpeg)

### Flat data parallel Widely used, well understood, well supported **foreach i in 1..N { ...do something to A[i]... }** BUT: **something** is sequential. **Single point of concurrency**  Easy to implement: use "chunking"

Good cost model

![](_page_4_Picture_4.jpeg)

#### Nested data parallel Main idea: Allow "**something**" to be parallel. **foreach i in 1..N { ...do something to A[i]... }**

- Now the parallelism structure is recursive, and un-balanced.
- Still good cost model.
- Hard to implement!

![](_page_4_Picture_9.jpeg)

Still 1,000,000's of (small) work items

#### Nested DP is great for programmers

- **Fundamentally more modular.**
- Opens up a much wider range of applications:
- Divide and conquer algorithms (e.g. sort)
- Graph algorithms
- (e.g. shortest path, spanning trees) - Sparse arrays, variable grid adaptive methods (e.g. Barnes-Hut)
- Physics engines for games, computational graphics (e.g. Delauny triangulation)
- Machine learning, optimization, constraint solving

![](_page_4_Figure_19.jpeg)

![](_page_4_Figure_20.jpeg)

![](_page_5_Picture_221.jpeg)

![](_page_5_Figure_2.jpeg)

![](_page_5_Figure_3.jpeg)

![](_page_5_Figure_4.jpeg)

![](_page_5_Figure_5.jpeg)

![](_page_5_Figure_6.jpeg)

![](_page_6_Picture_258.jpeg)

![](_page_6_Figure_2.jpeg)

![](_page_6_Figure_3.jpeg)

### The flattening transformation

- Concatenate sub-arrays into one big, flat array. - Operate in parallel on the big array.

- Segment vector tracks extent of sub-arrays.

#### etc…

### N 177 T

- Lots of tricksy book-keeping!
- Possible to do by hand (and done in practice),
- but very hard to get right.
- Blelloch showed it could be done systematically.

#### **Fusion**

Flattening enables load balancing, but it is not enough to ensure good performance. Consider:

#### **vecMul :: [:Float:] -> [:Float:] -> Float vecMul v1 v2 = sumP [: f1\*f2 | f1 <- v1 | f2 <- v2 :]**

Bad idea:

- 1. Generate [: f1\*f2 | f1 <- v1 | f2 <-v2 :] 2. Add the elements of this big intermediate vector. Good idea: Multiply and add in the same loop.
	-
- That is, <mark>fuse</mark> the multiply loop with the add loop.<br>- Very general, aggressive fusion is required.

## **Implementation Techniques**

**Flattening** 

Four key pieces of technology:

- 1. Vectorization Specific to parallel arrays 2. Non-parametric data representations
- A generically useful new feature in GHC 3. Distribution
- Divide up the work evenly between processors
- 4. Aggressive fusion Uses "rewrite rules," an old feature of GHC

Main advance: an optimizing data-parallel compiler implemented by modest enhancements to a full-scale functional language implementation.

![](_page_7_Picture_262.jpeg)

![](_page_7_Picture_263.jpeg)

![](_page_7_Figure_3.jpeg)

Lots of intermediate arrays!

![](_page_7_Picture_5.jpeg)

![](_page_7_Figure_6.jpeg)

![](_page_7_Figure_7.jpeg)

![](_page_8_Figure_1.jpeg)

![](_page_8_Figure_2.jpeg)

![](_page_8_Figure_3.jpeg)

![](_page_8_Figure_4.jpeg)

![](_page_8_Figure_5.jpeg)

![](_page_8_Figure_6.jpeg)

## **Expressing distribution**

- Introduce new type to mark distribution. **Type Dist a denotes collection of distributed a values.**
- (Selected) Operations:
	- splitD: Distribute data among processors.
	- joinD: Collect result data.
	- mapD: Run sequential function on each processor.
	- sumD: Sum numbers returned from each processor.

![](_page_9_Picture_365.jpeg)

![](_page_9_Figure_9.jpeg)

![](_page_9_Figure_10.jpeg)

![](_page_9_Picture_11.jpeg)

![](_page_9_Picture_12.jpeg)

![](_page_9_Figure_13.jpeg)

![](_page_10_Picture_1.jpeg)

![](_page_10_Figure_2.jpeg)

### **Implementation Techniques**

**Flattening** 

Four key pieces of technology:

- 1. Vectorization
- Specific to parallel arrays 2. Non-parametric data representations - A generically useful new feature in GHC

3. Distribution - Divide up the work evenly between processors

4. Aggressive fusion - Uses "rewrite rules," an old feature of GHC

Main advance: an optimizing data-parallel compiler implemented by modest enhancements to a full-scale functional language implementation.

![](_page_10_Figure_11.jpeg)

- Every operation is pure.

Prediction: The data-parallel languages of the future will be functional languages

![](_page_10_Figure_14.jpeg)

![](_page_10_Figure_15.jpeg)

- Data parallelism is the most promising way to harness 100's of cores.
- Nested DP is great for programmers: far, far more flexible than flat DP.
- **Nested DP is tough to implement, but we (think** we) know how to do it.
- **Functional programming is a massive win in this** space.
- Work in progress: starting to be available in GHC 6.10 and 6.12.

http://haskell.org/haskellwiki/GHC/Data\_Parallel\_Has

#### Candidate Models in Haskell

- Explicit threads
- Non-deterministic by design Monadic: **forkIO** and **STM**
- Semi-implicit parallelism Deterministic
- Pure: **par** and p**seq**
- Data parallelism Deterministic
	- Pure: parallel arrays
	- Shared memory initially; distributed memory eventually; possibly even GPUs…

# **main :: IO () = do { ch <- newChan ; forkIO (ioManager ch) ; forkIO (worker 1 ch) ... etc ... } f :: Int -> Int f x = a `par` b `pseq` a + b where**

![](_page_11_Picture_10.jpeg)

### The Grand Challenge

- **Making effective use of multicore hardware is** the challenge for programming languages now.
- Hardware is getting increasingly complicated: - Nested memory hierarchies
	- Hybrid processors: GPU + CPU, Cell, FPGA...
	- Massive compute power sitting mostly idle.
- **We need new programming models to program** new commodity machines effectively.
- **Language researchers are working hard to** answer this challenge…